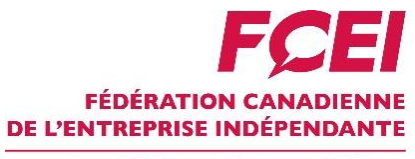

En affaires pour vos affaires.

Vous souhaitez facturer des frais supplémentaires sur les transactions par carte de crédit? Cette Liste de vérification relative à la facturation des frais supplémentaires sur les transactions par carte de crédit vous aidera à vous assurer de tenir compte de tous les éléments importants.

## Comment utiliser ce modèle

Cette liste de vérification sert de guide aux commerçants pour qu'ils s'assurent de tenir compte de tous les éléments importants liés à la facturation des frais supplémentaires sur les transactions par carte de crédit.

## **Éléments à considérer avant de facturer des frais supplémentaires**

*Quels sont les coûts associés aux transactions par carte de crédit pour votre entreprise?*

Votre entreprise accepte-t-elle les paiements par carte Visa ou Mastercard?

Quels sont les frais que doit payer votre entreprise pour traiter une transaction par carte de crédit?

Quels autres frais payez-vous pour le traitement des paiements? (Location ou achat des terminaux)

Cette situation vous convient-elle et cadre-t-elle avec votre planification fiscale? Réfléchissez à la TPS, aux dépenses de votre entreprise et aux revenus que représenteraient les frais supplémentaires facturés sur les transactions par carte de crédit. Nous vous recommandons de consulter un comptable.

*Quel est le montant des frais supplémentaires que vous facturerez?*

Sur quelles cartes (produits ou marques) comptez-vous facturer des frais supplémentaires?

Au niveau de la marque, vous pouvez facturer des frais supplémentaires sur les transactions effectuées par carte de crédit appartenant à la même marque, comme Visa ou Mastercard. Vous pouvez facturer des frais supplémentaires qui ne dépassent pas le moindre des deux montants suivants : le taux d'escompte moyen que vous payez (lequel est indiqué sur le relevé émis par votre fournisseur de services de traitement des paiements) à l'acquéreur (l'institution financière qui permet à votre entreprise d'accepter les paiements par carte de crédit) pour l'acceptation de la carte de crédit ou le plafond établi à 2,4 %.

Au niveau du produit, vous pouvez facturer des frais supplémentaires pour les transactions effectuées au moyen d'un produit précis d'une marque donnée, par exemple la carte Visa Infinite. Le montant des frais supplémentaires sera limité au montant le plus bas entre le coût que vous payez pour accepter le type de produit particulier choisi et le plafond établi à 2,4 %.

Vous pouvez choisir de facturer des frais supplémentaires sur les cartes (marques ou produits) de votre choix. Toutefois, vous pourriez également être tenu de facturer des frais supplémentaires sur les cartes concurrentes, selon votre entente avec votre acquéreur. Communiquez avec lui pour en savoir plus.

Quel sera le montant des frais supplémentaires que vos clients devront payer? Vous pouvez facturer des frais supplémentaires qui ne dépassent pas le moindre des deux montants

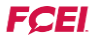

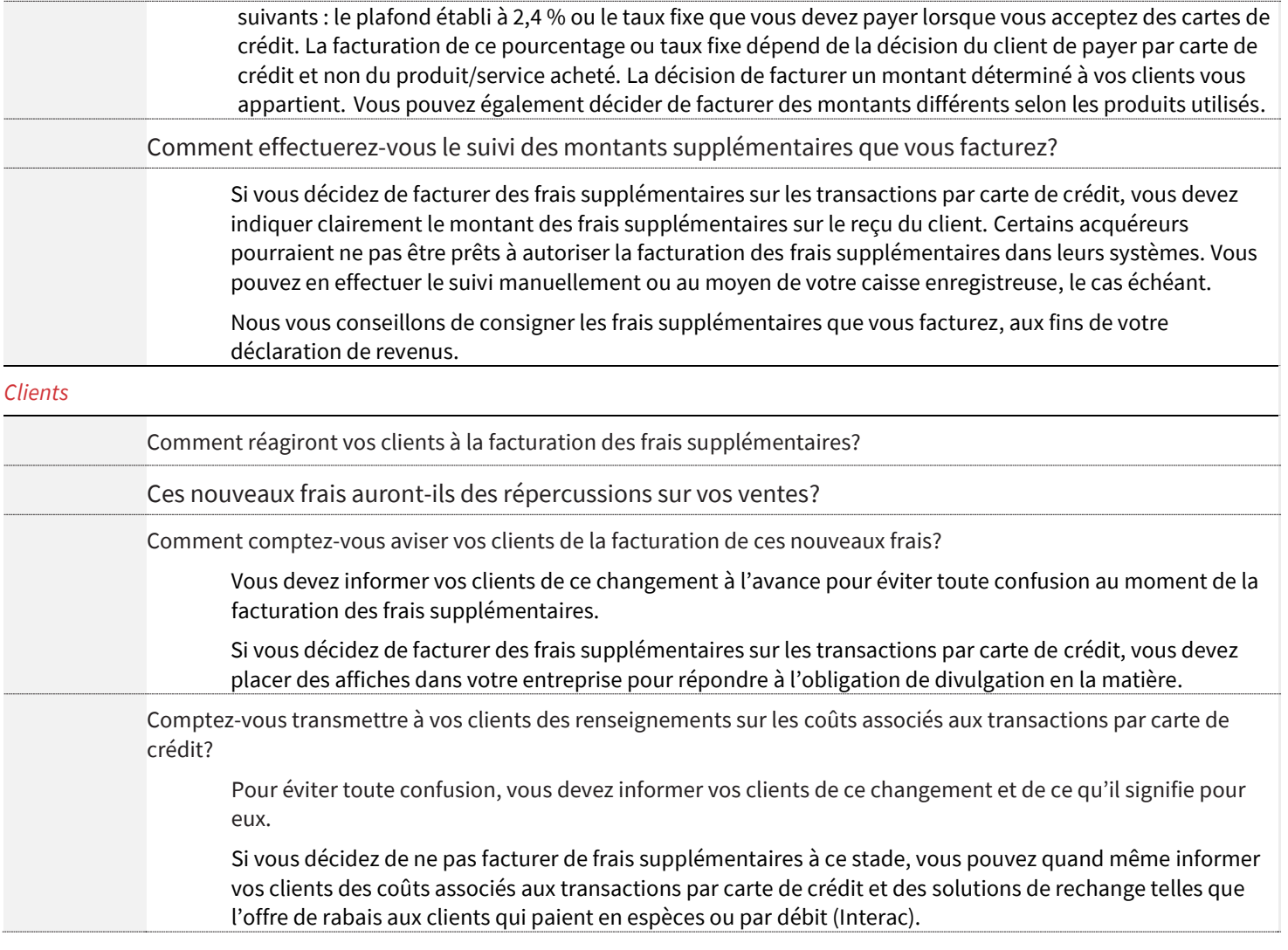

## **Au moins 30 jours avant de facturer des frais supplémentaires sur les transactions par carte de crédit**

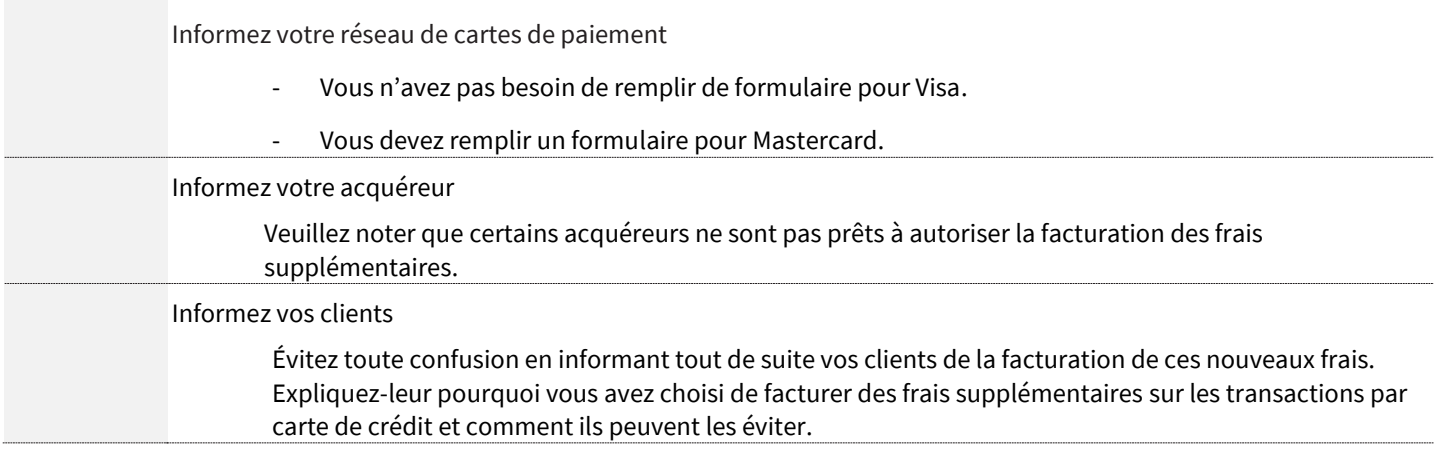

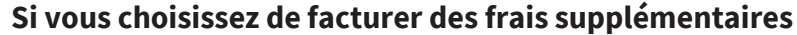

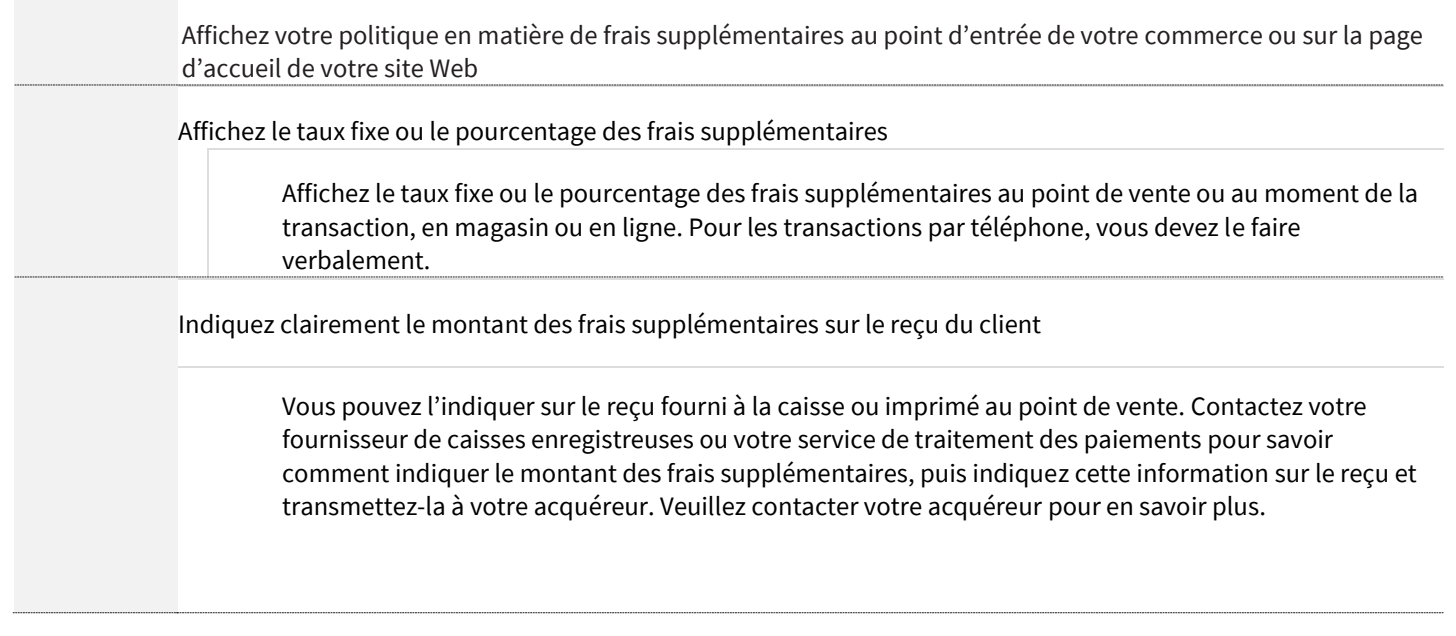